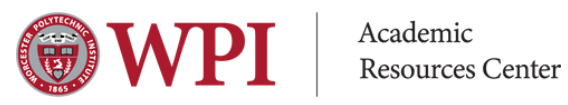

## How to schedule a tutoring appointment on Tutortrac

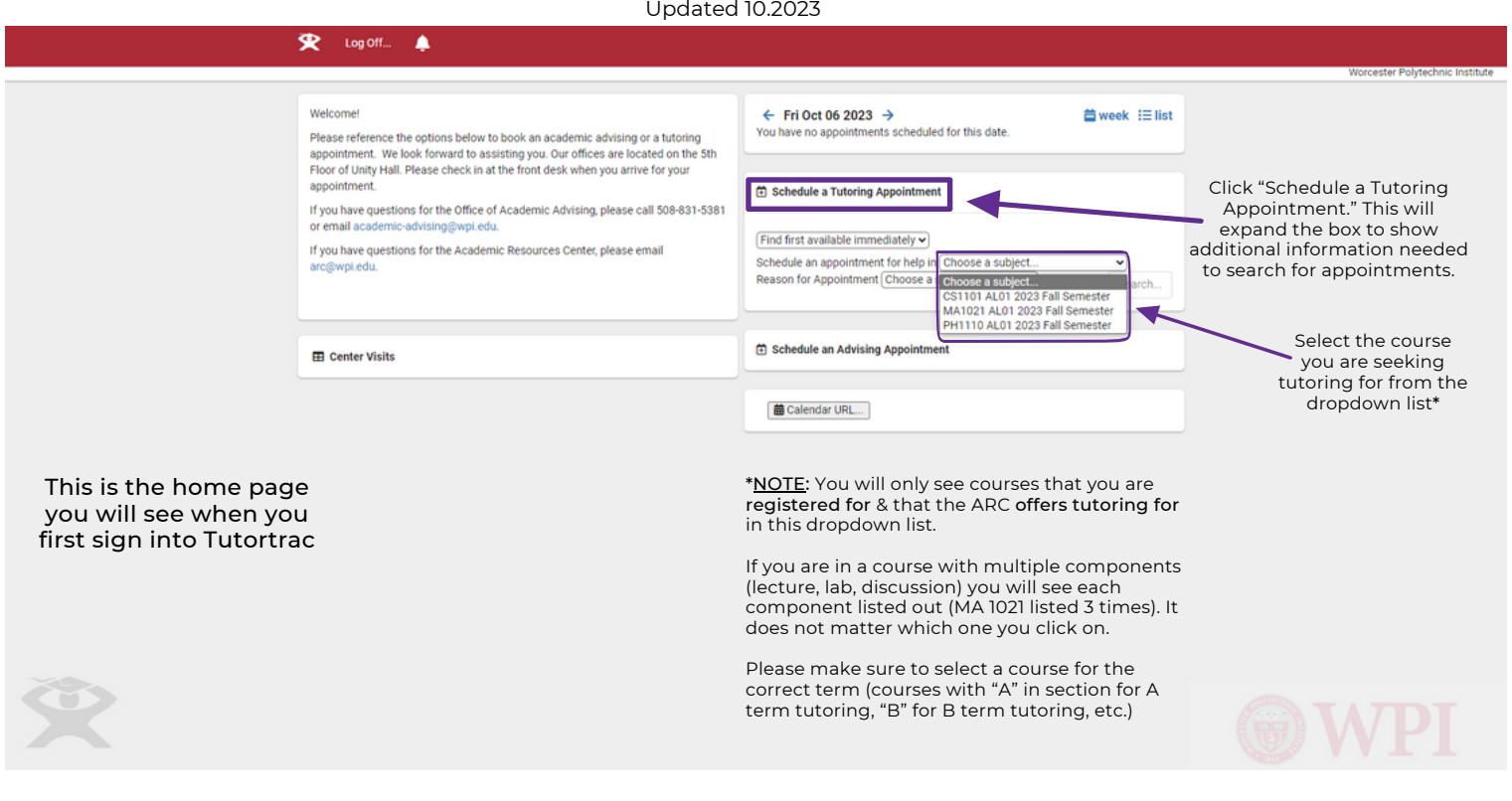

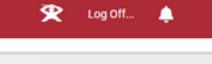

Welcome! Please reference the options below to book an academic advising or a tutoring appointment. We look forward to assisting you, Our offices are located on the 5th Floor of Unity Hall. Please check in at the front desk when you arrive for your appointment.

If you have questions for the Office of Academic Advising, please call 508-831-5381 or email academic-advising@wpi.edu. If you have questions for the Academic Resources Center, please email arc@wpi.edu.

**EB** Center Visits

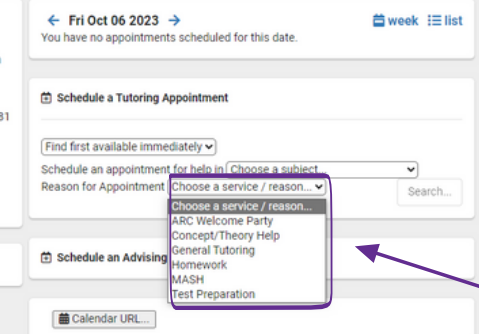

NOTE: Appointments are not needed for MASH (Math & Science Help). Please refer to the term MASH schedule for the days, times, and subjects MASH is offered

Next, choose the reason that best fits you needs for tutoring then click "search" to search the appointment availabilities

Worcester Polytechnic Institut

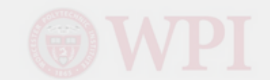

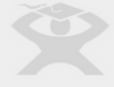

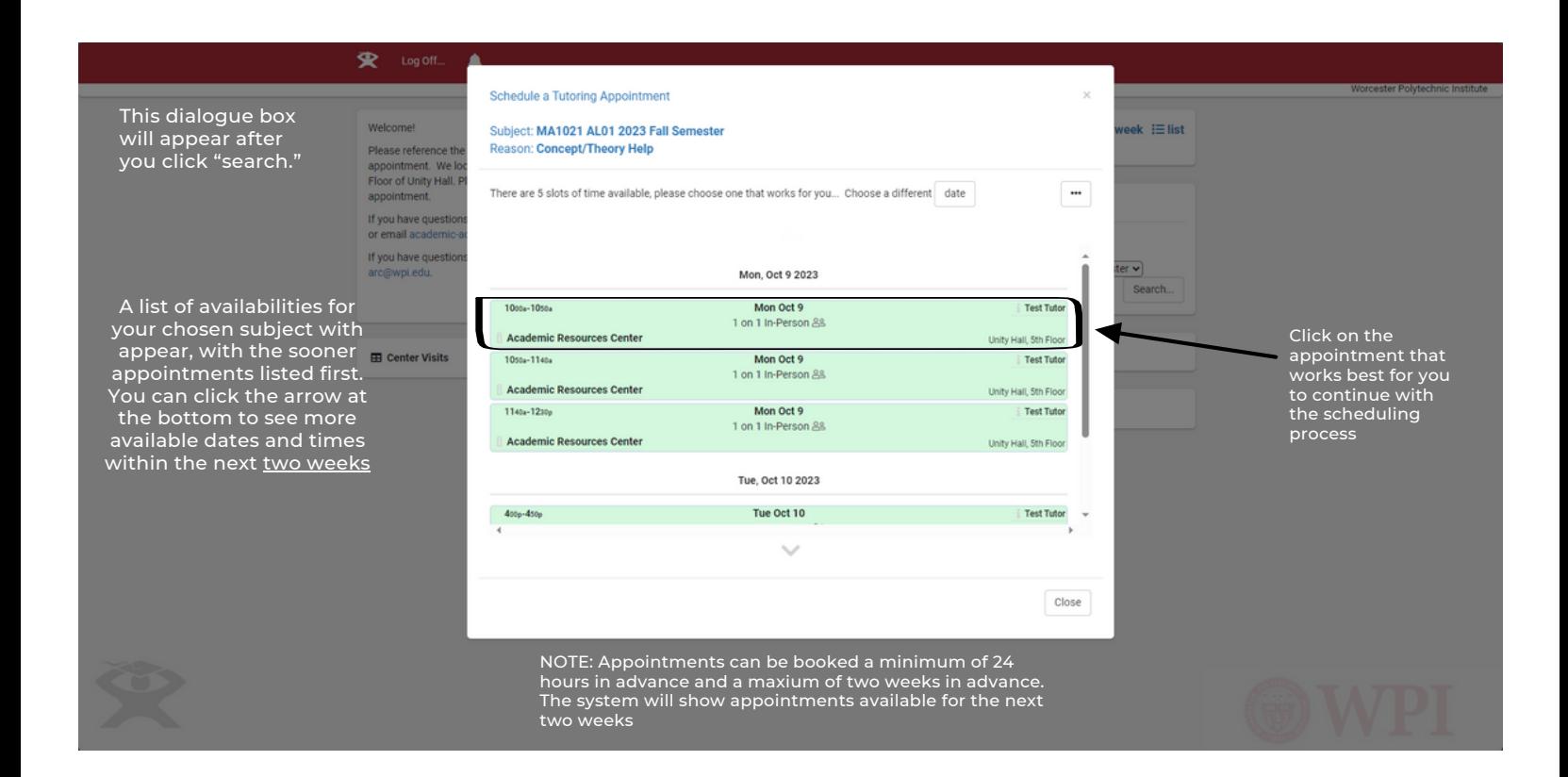

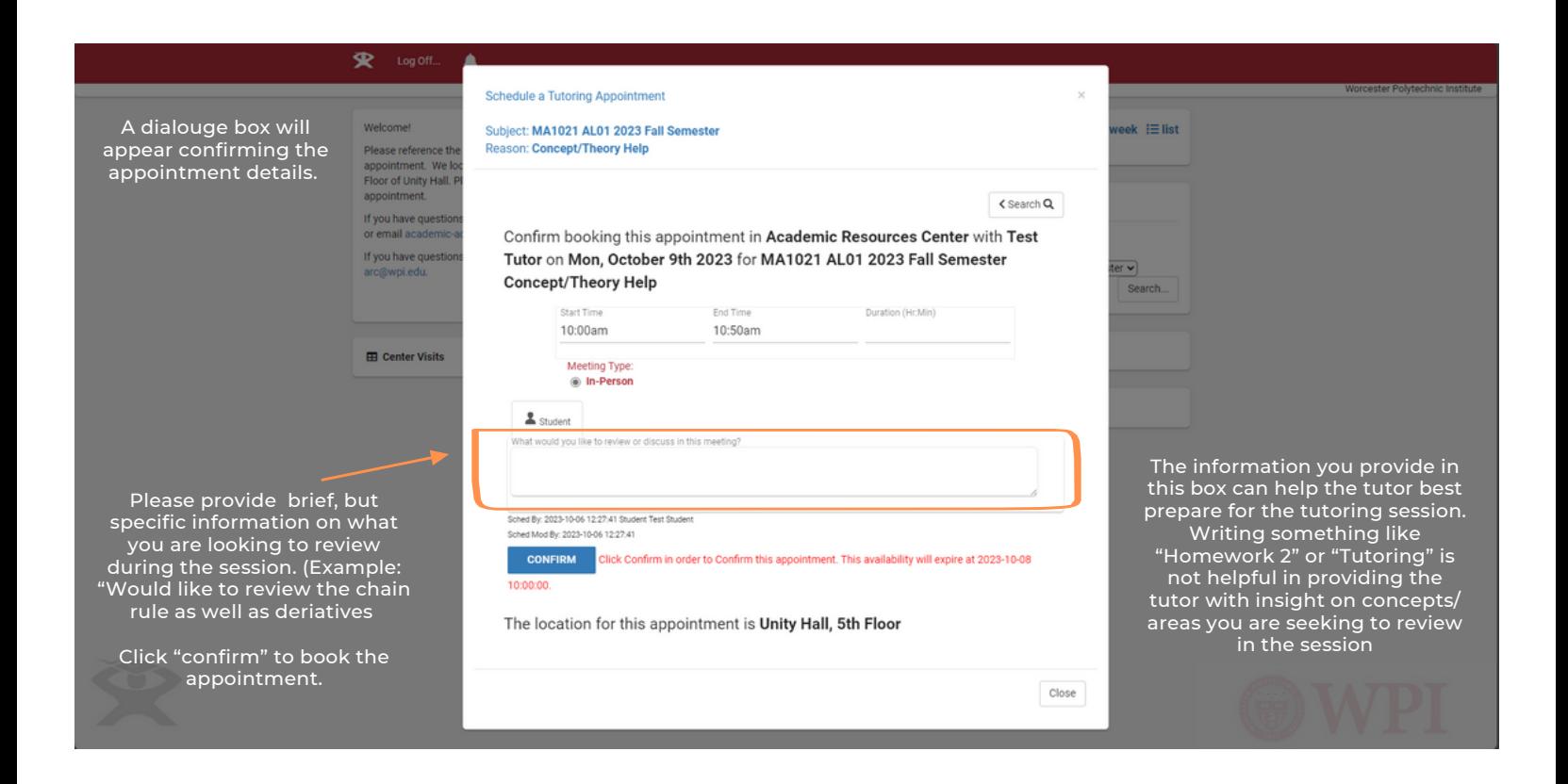

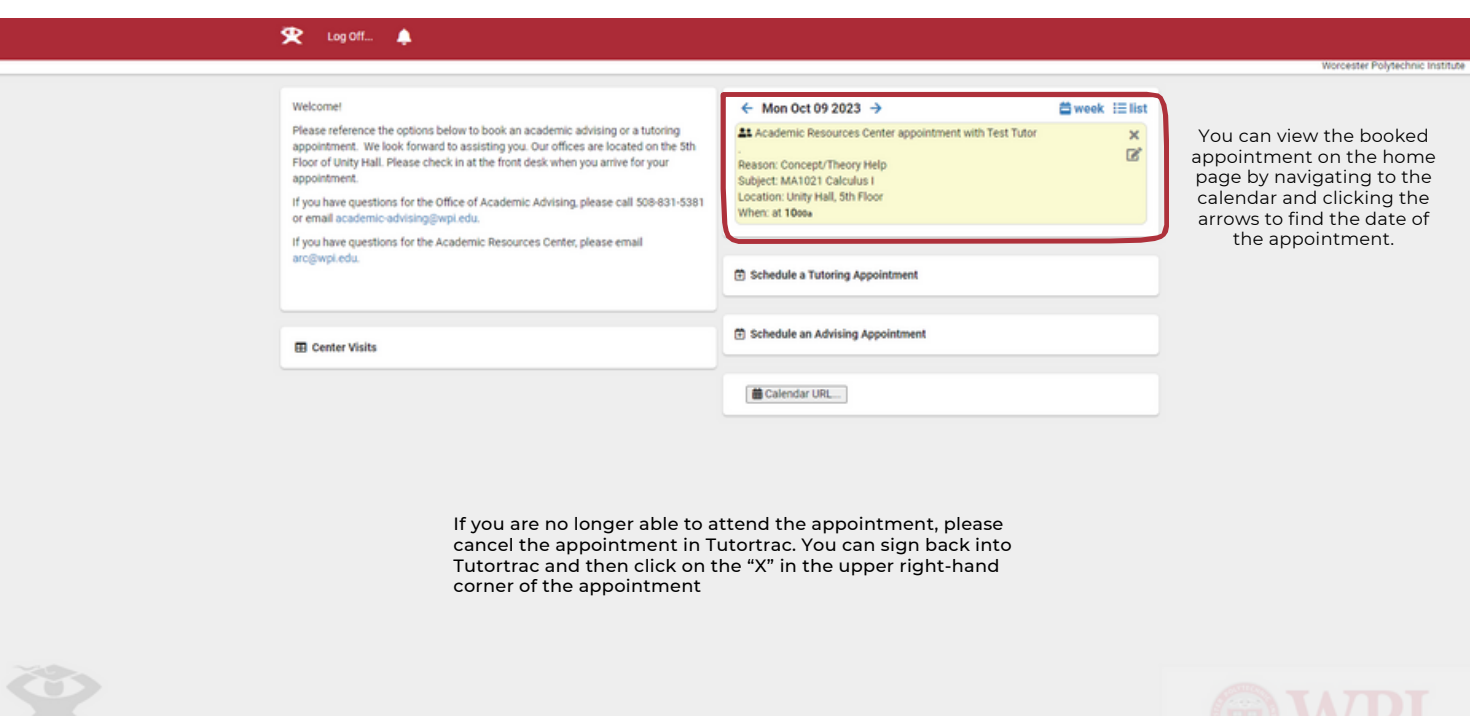

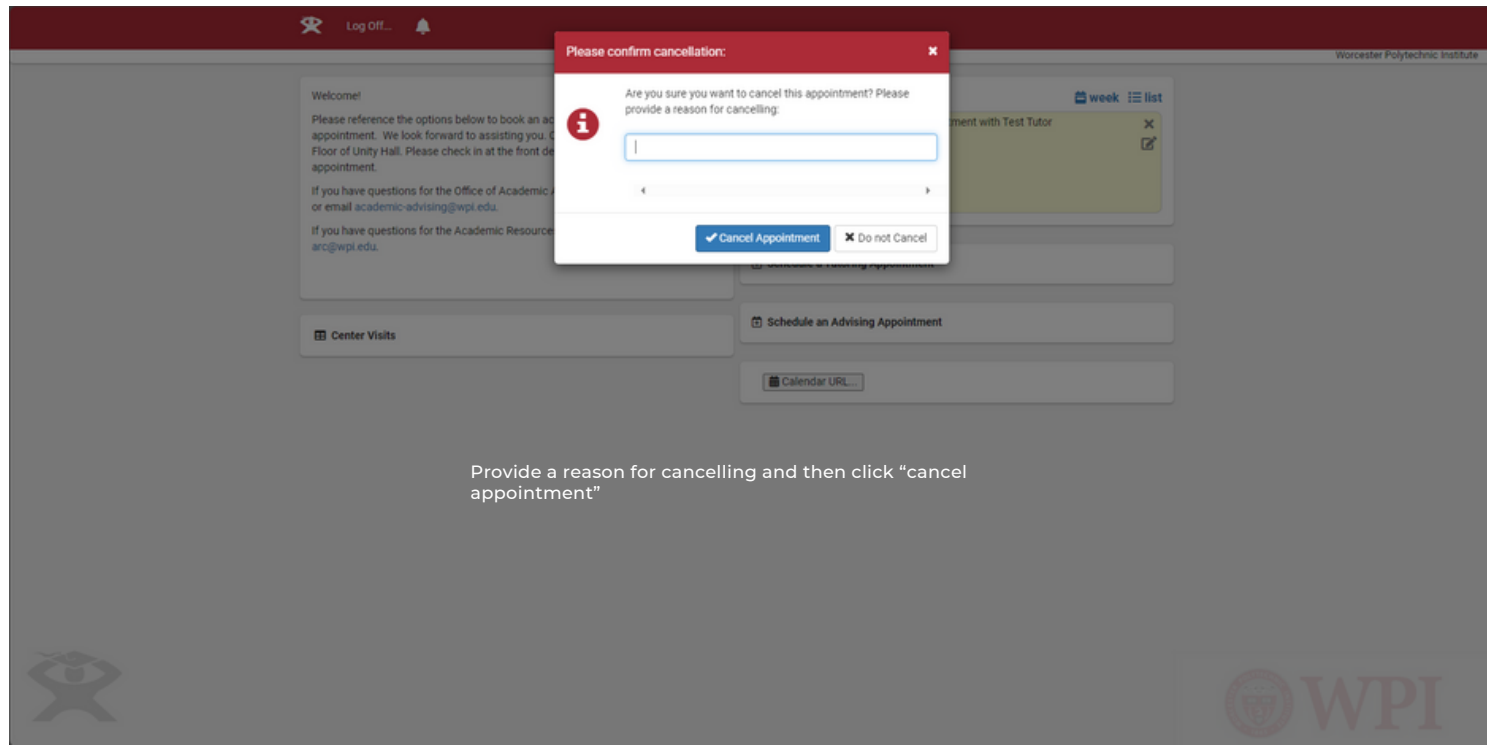

## **宋** Log Off... ▲

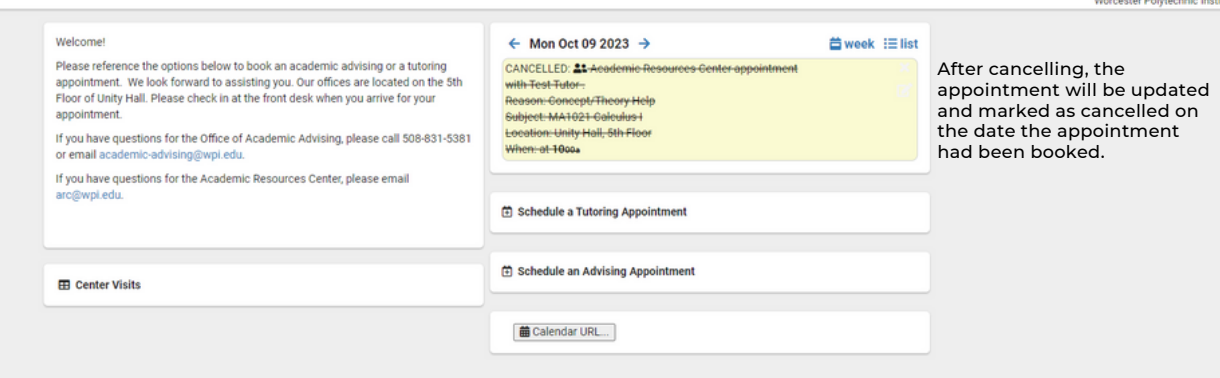

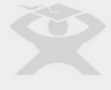

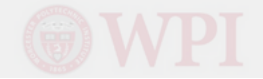